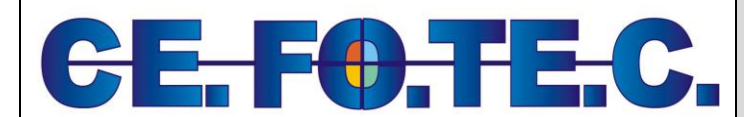

# **PROGRAMMA DIDATTICO**

**Via Sotto Argine Calopinace n.1/C 89128 REGGIO CALABRIA Tel. 0965-811223 Fax 0965-1875804**

e-mail: cefotec@cefotec.it URL: www.cefotec.it

# **Corso di WEB DESIGNER IL CORSO HA UNA DURATA COMPELSSIVA DI 60 ORE DI LEZIONI DI SEGUITO IL PROGRAMMA DIDATTICO**

### **PRESENTAZIONE DEL CORSO:**

Costruire un buon sito web oggi, è un' attività che richiede conoscenze approfondite di programmazione e studi aggiornati di questo potente mezzo mediatico. L'approccio alla sua realizzazione passa inevitabilmente dall'accuratezza nella pianificazione dei lavori e dall'uso dei software più moderni che consentano di ottimizzare contenuti e forma. Un buon webdesigner quindi, dovrà essere una persona capace, in grado di mettere in relazione contenuti di tipo interattivo, tecnologie avanzate, al passo con i tempi, e logica delle comunicazione visiva, materia fondamentale di un buon percorso formativo.

### **METODOLOGIA DEL CORSO:**

Il corso viene portato avanti in quest'ottica dai docenti responsabili, i quali, attraverso un programma ben dettagliato, si occuperanno di impartire le giuste conoscenze dei software di studio e delle logiche che regolano la costruzione di un sito internet.

Teoria e pratica, mai scisse in due momenti diversi, portate avanti simultaneamente per consentire l'apprendimento attraverso la prova diretta.

Spiegazione ed esempi realizzati dai corsisti con la supervisione della docenza, per facilitare infine la comprensione di questa affascinante materia.

### **PROGRAMMA SINTETICO**

Il corso consentirà la conoscenza dei principali linguaggi di formattazione per la creazione di siti Internet, quali HTML e CSS.

Verrà fatta una introduzione a Javascript attraverso l'uso del Framework JQUERY per la realizzazione di animazioni. Il corso tratterà anche le principali tecniche per la costruzione di un Sito internet facilmente fruibile ed usabile. Il Corso prevede la realizzazione di un Project work che consiste nella creazione e la pubblicazione di un sito internet.

# **PROGRAMMA DEL CORSO**

INTRODUZIONE AL MONDO DEL WEB DESIGN - LA GRAFICA PER SITI WEB

- Adobe Photoshop e la comunicazione grafica
- L'area di lavoro: finestra del documento, barra degli strumenti, barra contestuale delle opzioni, pannelli, menù delle opzioni;
- Uso dei livelli: le basi necessarie per un ottimale uso dei livelli;
- Strumenti per la selezione: selezione dei livelli tramite le forme per la selezione, il lazo e la bacchetta magica;
- Stili dei livelli e metodi di fusione: applicazione degli stili ai livelli, fusione dei livelli tra loro, modifica delle proprietà dei livelli;
- Livelli di riempimento e regolazione;
- Oggetti avanzati: creazione e utilizzo degli oggetti avanzati;
- Utilizzo delle maschere vettoriali: vari metodi per creare maschere vettoriali applicate sui livelli;
- La penna e le curve di bezier per disegnare;
- Utilizzo e creazione delle forme: uso delle forme preinstallate nel programma, importazione di nuove forme e creazione delle stesse tramite curve di bezier;
- Filtri: applicazioni dei filtri agli oggetti grafici per l'elaborazione digitale delle immagini;
- Fotoritocco: aggiustamento dei colori, rimozione dei difetti, trasformazione delle immagini a scopo pubblicitario editoriale ed illustrativo;
- Ottimizzazione ed esportazione delle immagini per il web;
- Creare il layout grafico di un sito;
- Disegno grafico degli elementi base di cui è composta una pagina web, sezionamento della pagina ed esportazione degli elementi grafici;

# $\mathbf{C}$

**Via Sotto Argine Calopinace n.1/C 89128 REGGIO CALABRIA Tel. 0965-811223 Fax 0965-1875804**

# **PROGRAMMA DIDATTICO**

e-mail: cefotec@cefotec.it URL: www.cefotec.it

# **LINGUAGGIO HTML5 E STUDIO DEI CSS3**

- il linguaggio HTML: codice e progettazione della pagina;
- elementi HTML base: i più usati elementi HTML per costruire pagine web;
- creazione pagine HTML: la struttura di una pagina, grafica e interazione;
- gestione testo e immagini: inserimento, modifica e stile delle immagini e del testo;
- oggetti multimediali: oggetti Flash e Applet Java, inserimento;
- CSS, fogli di stile: vantaggi e utilizzo dei fogli di stile;
- editazione avanzata tramite i CSS: Web Design della pagina tramite regole CSS;
- creazione di moduli: principi base per la creazione di moduli per l'invio di dati sensibili;
- usabilità e Accessibilità: regole e raccomandazioni per creare un sito web secondo gli standard;
- ottimizzazione del codice per l'indicizzazione: revisione del codice della pagina per favorire il reperimento e il posizionamento del sito nei motori di ricerca;

# **GESTIONE DI BASE DI JQUERY**

- La programmazione lato Client
- Sintassi e variabili
- Oggetti Javascipt
- Il Controllo
- Utilizzo e definizione di Funzioni e Oggetti
- Il web 2.0 secondo Jquery
- Librerie Ajax
- Array e funzioni di Array
- Javascript e browser
- I moduli con Jquery
- Sessioni cookie e http
- Jquery e interazione utente

# **VALIDAZIONE E PUBBLICAZIONE**

- Validare il codice: strumenti automatici di controllo
- Le toolbar per gli sviluppatori
- Gestione del sito Locale e Remoto
- Analisi e scelta dell'hosting
- Impostare i parametri FTP